# **Photocrypt** *Release 0.0.8*

**Hosung Lee, Sean Kullmann**

**Dec 10, 2020**

## **CONTENTS:**

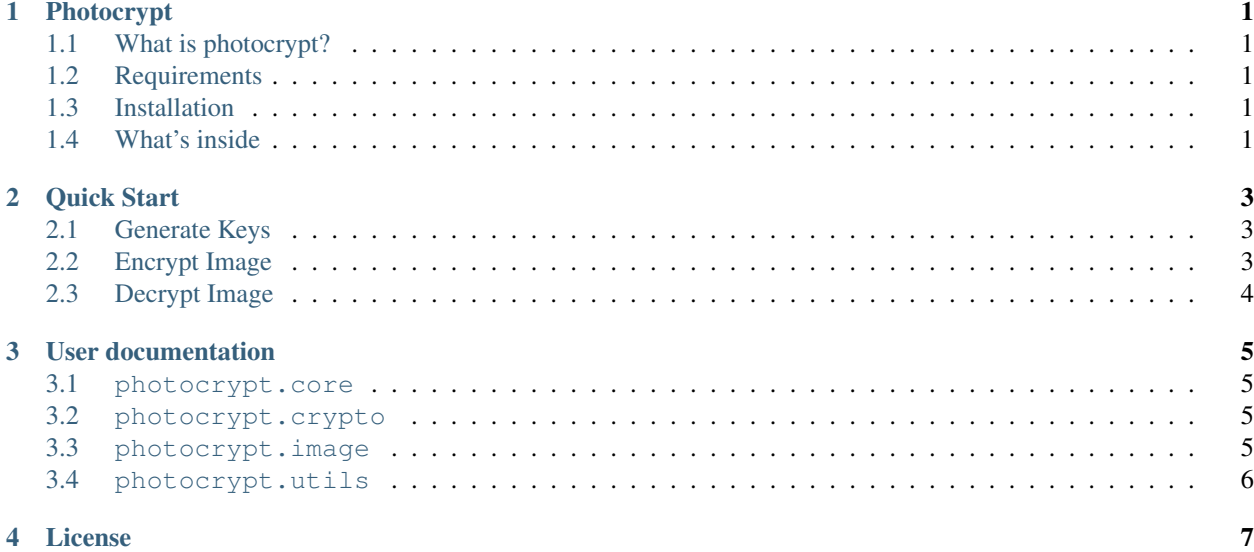

### **ONE**

## **PHOTOCRYPT**

## <span id="page-4-1"></span><span id="page-4-0"></span>**1.1 What is photocrypt?**

Photocrypt is a python package provides tools to encrypt and decrypt various image formats.

- Documentation: [\[https://photocrypt.readthedocs.io/{\]}\(https://photocrypt.readthedocs.io/\)](https://photocrypt.readthedocs.io/{]}(https://photocrypt.readthedocs.io/)
- Github: [\[https://github.com/Kullmann/Photocrypt{\]}\(https://github.com/Kullmann/Photocrypt\)](https://github.com/Kullmann/Photocrypt{]}(https://github.com/Kullmann/Photocrypt)
- PyPI [\[https://pypi.org/project/photocrypt/{\]}\(https://pypi.org/project/photocrypt/\)](https://pypi.org/project/photocrypt/{]}(https://pypi.org/project/photocrypt/)

## <span id="page-4-2"></span>**1.2 Requirements**

Photocrypt requires Python 3.6 version or newer.

## <span id="page-4-3"></span>**1.3 Installation**

You can install our pacakage with pip:

pip install photocrypt

This will install dependencies of photocrypt as well.

## <span id="page-4-4"></span>**1.4 What's inside**

Photocrypt has five submodules including itself:

- photocrypt: operations for image encryption
- photocrypt.core: basic classes and operations used within photocrypt.
- photocrypt.crypto: ciphers that work on bytes.
- photocrypt.image: image classes and operations.
- photocrypt.utils: useful classes and operations.

**TWO**

## **QUICK START**

<span id="page-6-0"></span>This page will show simple usages of our package.

## <span id="page-6-1"></span>**2.1 Generate Keys**

The code below shows how to generate keys:

```
from photocrypt.crypto.RSA import generate_key, save_keypair
# generate key pair
private_key, public_key = generate_key()
# save key pair
save_keypair((private_key, public_key), ("private.pem", "public.pem"))
```
## <span id="page-6-2"></span>**2.2 Encrypt Image**

The code below shows how to load public key and encrypt an image:

```
from photocrypt import open_image, encrypt_image
from photocrypt.crypto.RSA import load_key
# open image
image = open_image("samples/tuatara.jpg")
# load public key
public_key = load_key("public.pem")
# encrypt image
image_enc = encrypt_image(image, public_key)
# save image
image.save("samples/tuatara_enc.jpg")
```
## <span id="page-7-0"></span>**2.3 Decrypt Image**

The code below shows how to load private key and decrypt an image:

```
from photocrypt import open_image, decrypt_image
from photocrypt.crypto.RSA import load_key
# open image
image = open_image("samples/tuatara_enc.jpg")
# load private key
private_key = load_key("private.pem")
# encrypt image
image_enc = encrypt_image(image, private_key)
# save image
image.save("samples/tuatara_dec.jpg")
```
#### **THREE**

## **USER DOCUMENTATION**

## <span id="page-8-1"></span><span id="page-8-0"></span>**3.1 photocrypt.core**

#### **3.1.1 Introduction**

The photocrypt.core module contains basic classes and operations used within photocrypt package.

- **3.1.2 photocrypt.core.image**
- **3.1.3 photocrypt.core.bdata**
- **3.1.4 photocrypt.core.bstream**
- **3.1.5 photocrypt.core.cipher**
- **3.1.6 photocrypt.core.packer**
- <span id="page-8-2"></span>**3.2 photocrypt.crypto**

#### **3.2.1 Introduction**

The photocrypt.crypto module contains ciphers and operations related to cryptography.

- **3.2.2 photocrypt.crypto.AES**
- **3.2.3 photocrypt.crypto.RSA**
- <span id="page-8-3"></span>**3.3 photocrypt.image**

#### **3.3.1 Introduction**

The photocrypt.image module contains image classes that can be used by photocrypt operations.

#### **3.3.2 photocrypt.image.Bitmap**

#### **3.3.3 photocrypt.image.CryptoBitmap**

## <span id="page-9-0"></span>**3.4 photocrypt.utils**

#### **3.4.1 Introduction**

The photocrypt.utils module contains image classes that can be used by photocrypt operations.

#### **3.4.2 photocrypt.utils.keymgr**

All operations in photocrypt package are organized in sub-modules; each sub-module includes specific class of functionalities.

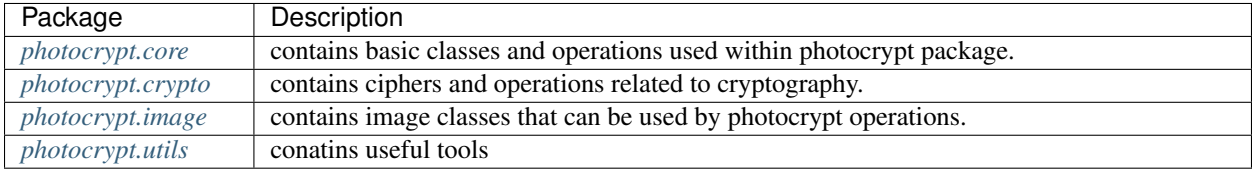

**FOUR**

## **LICENSE**

#### <span id="page-10-0"></span>MIT License

Copyright (c) 2020 Sean Kullmann and Hosung Lee

Permission is hereby granted, free of charge, to any person obtaining a copy of this software and associated documentation files (the "Software"), to deal in the Software without restriction, including without limitation the rights to use, copy, modify, merge, publish, distribute, sublicense, and/or sell copies of the Software, and to permit persons to whom the Software is furnished to do so, subject to the following conditions:

The above copyright notice and this permission notice shall be included in all copies or substantial portions of the Software.

THE SOFTWARE IS PROVIDED "AS IS", WITHOUT WARRANTY OF ANY KIND, EXPRESS OR IMPLIED, INCLUDING BUT NOT LIMITED TO THE WARRANTIES OF MERCHANTABILITY, FITNESS FOR A PAR-TICULAR PURPOSE AND NONINFRINGEMENT. IN NO EVENT SHALL THE AUTHORS OR COPYRIGHT HOLDERS BE LIABLE FOR ANY CLAIM, DAMAGES OR OTHER LIABILITY, WHETHER IN AN ACTION OF CONTRACT, TORT OR OTHERWISE, ARISING FROM, OUT OF OR IN CONNECTION WITH THE SOFT-WARE OR THE USE OR OTHER DEALINGS IN THE SOFTWARE.